|               | -         |
|---------------|-----------|
| I'm not robot |           |
|               | reCAPTCHA |

I'm not robot!

## Display outline agreement tcode sap mm

What is outline agreement in sap mm.

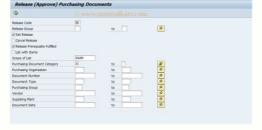

Sap tcode to view outline agreement.

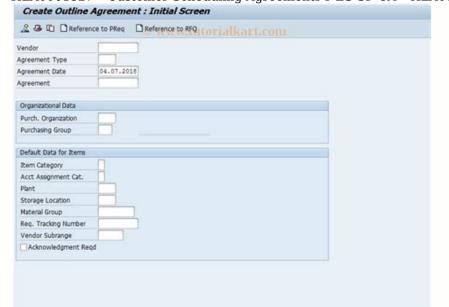

As we know it is being used in the SAP MM-PUR (Purchasing in MM) component which is coming under MM module (Material Management). MN09 is a transaction code, SAPMV13B is the normal standard SAP program that is being executed in background. See the possible menu paths to access the same report by avoiding entering the transaction code. Path 1Logistics  $\rightarrow$  Materials Management  $\rightarrow$  Purchasing  $\rightarrow$  Master Data  $\rightarrow$  Messages  $\rightarrow$  Outline Agreement  $\rightarrow$  DisplayPath 2Logistics  $\rightarrow$  Master Data  $\rightarrow$  Messages  $\rightarrow$  Outline Agreement  $\rightarrow$  DisplayPath 3Logistics  $\rightarrow$  Sales and Distribution  $\rightarrow$  Foreign Trade/Customs  $\rightarrow$  General Foreign Trade Processing  $\rightarrow$  Environment  $\rightarrow$  Purchasing  $\rightarrow$  Master Data  $\rightarrow$  Messages  $\rightarrow$  Outline Agreement  $\rightarrow$  DisplayPath 4Logistics  $\rightarrow$  Production  $\rightarrow$  KANBAN  $\rightarrow$  Environment  $\rightarrow$  Purchasing  $\rightarrow$  Master Data  $\rightarrow$  Messages  $\rightarrow$  Outline Agreement  $\rightarrow$  DisplayPath 4Logistics  $\rightarrow$  Production  $\rightarrow$  KANBAN  $\rightarrow$  Environment  $\rightarrow$  Purchasing  $\rightarrow$  Master Data  $\rightarrow$  Messages  $\rightarrow$  Outline Agreement  $\rightarrow$  DisplayTcodeMN09PurposeDisplay Message: Outline Agreement ModuleMMComponentMM-PURSAP PackageMEProgram runningSAPMV13BObjectV\_KONH\_VKSScreen No100TypeTWhich SAP Program will run when we enter transaction code type of MN09?MN09 is a Dialog Transaction code type which is shortly represented as T.